# **Trojaner, Viren, Würmer – Ausbreitungswege und Bekämpfung**

Christian Steiner *sichstei@stud.uni-erlangen.de*

8. Juli 2002

Christian Steiner, sichstei@stud.uni-erlangen.de 
KVBK, SS 2002

### **Gliederung**

- Geschichtliche Entwicklung 1.
- Viren 2.
	- Grundtypen
	- Arten
		- Verbreitungswege von Bootsektor und Dateiviren
		- Beispiel Michelangelo
		- Beispiel 1260 Virus

#### Würmer 3.

- Beispiel Loveletter.a
- Trojaner 4.
	- Beispiel Sub7
- Viren unter Linux 5.
	- Beispiel Bliss
- Schäden 6.
- Vermeidung und Bekämpfung von Viren 7.
- Gesetze gegen Viren 8.
- Zusammenfassung 9.

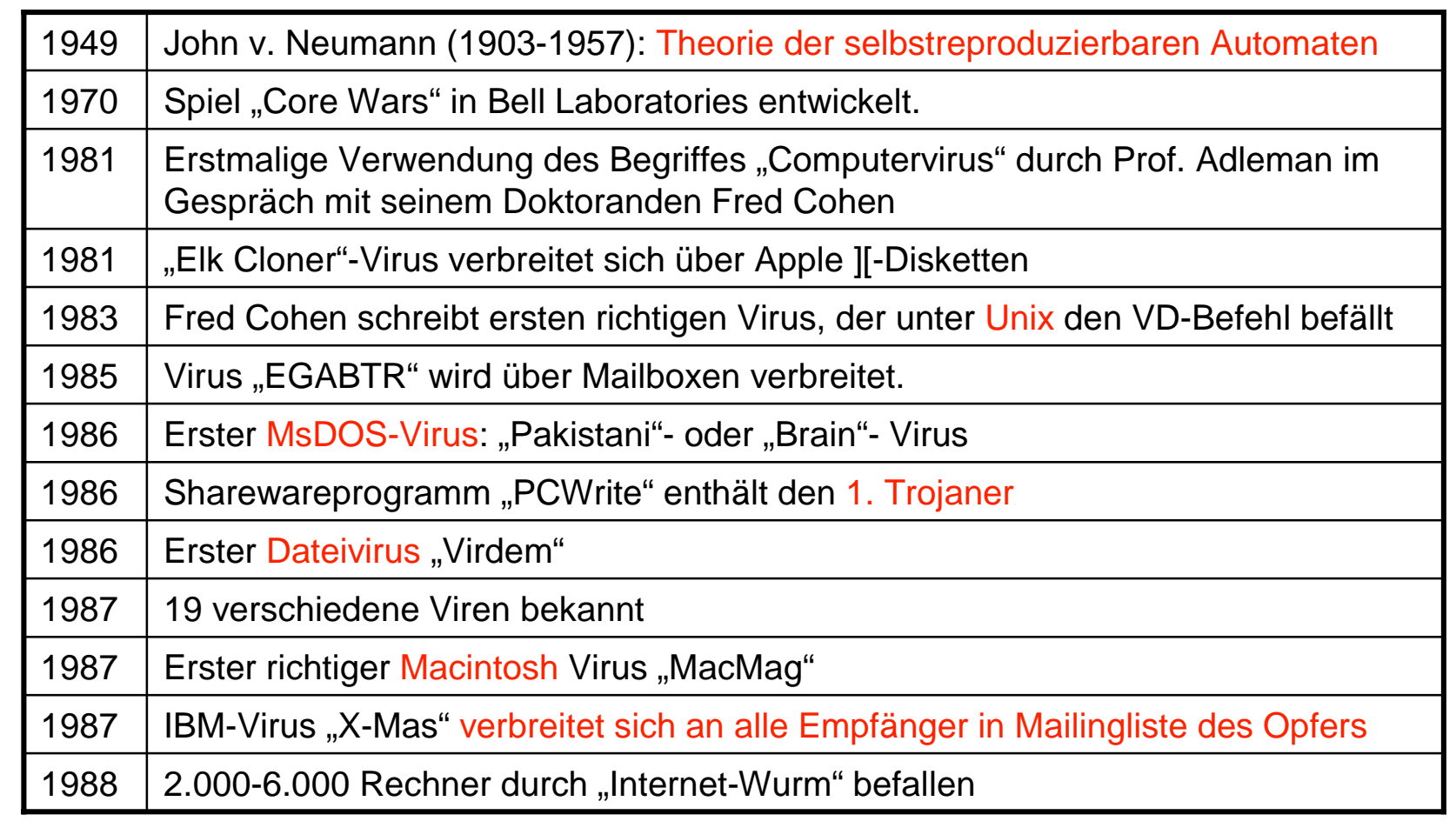

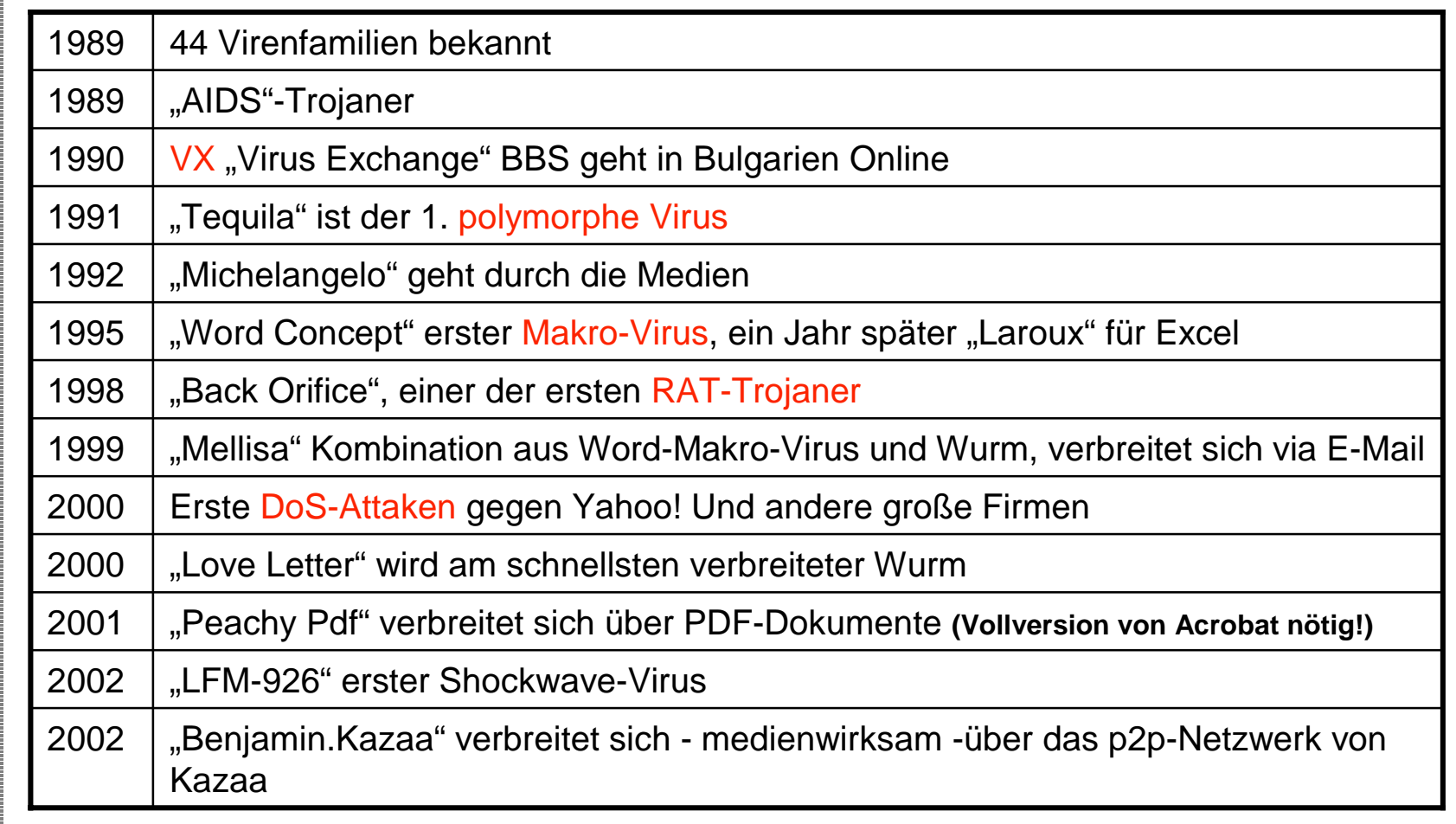

## Viren

Virus: Ein Computer Virus ist eine nicht selbstständige Programmroutine, die sich selbst reproduziert und dadurch vom Anwender nicht kontrollierbare Manipulationen in Systembereichen, an anderen Programmen oder deren Umgebung vornimmt (bsi)

Aufbau eines Computervirus:

- Reproduktionsteil **The State**
- **Erkennungsteil The Contract**
- Schadensteil(Payload), optional **I**
- Bedingungsteil, optional **ILL**
- Tarnungsteil, optional  $\mathbf{r}$

### Viren- Grundtypen

- Nicht residente Viren nur bei Ausführung des infizierten Programmes aktiv
- 
- Speicherresidente Viren resident im Hauptspeicher um Programmabläufe zu überwachen und zu steuern
	- - Stealth-Viren anderen Programmen wird ein sauberes System vorgespiegelt.

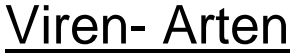

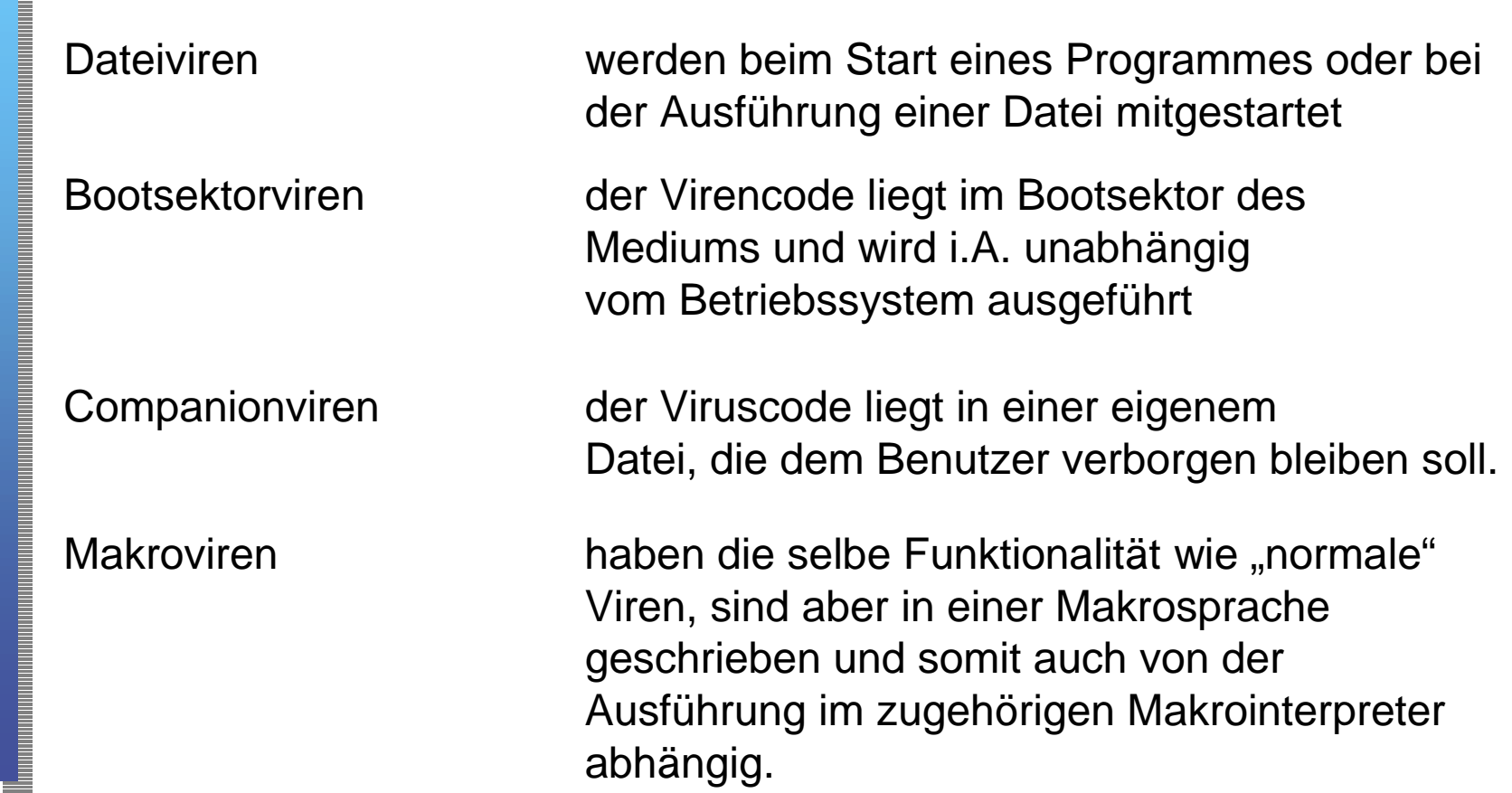

#### Verbreitung:

- Bootsektorviren **durch Austausch von befallen Medien** und Booten von diesen
- Datei-/Makroviren durch Austausch und Aufruf von infizierten Dateien
	- durch "Dropper" gesetzt
	- als Bestandteile von Würmern

WO VIEL UND MIT UNBEKANNTEN GETAUSCHT WIRD ERHÖHT SICH DIE GEFAHR DES VIRENBEFALLS

#### Beispiel: Michelangelo

- Einfache Abart des Stoned-Virus, ohne Stealth oder Polymorphie-**I Eigenschaften**
- Bootsektor-Virus, der nur 5.25" Disketten einwandfrei infizieren kann **The Second**
- Wird Michelangelo geladen, fängt er Interrupt 13h ab und überwacht **I** die Schreib-/Lesezugriffe auf den Datenträger.
- Sobald ein nicht infiziertes Medium benutzt wird, wird es infiziert. **I**
- Schaden: Michelangelo löscht am 6.3. eines jeden Jahres Dateien. **III**

#### 08 **E** △ Despiel Für Bootsektor-Virus: Stoned.Michelangelo - 2

### **Bootsektoren**

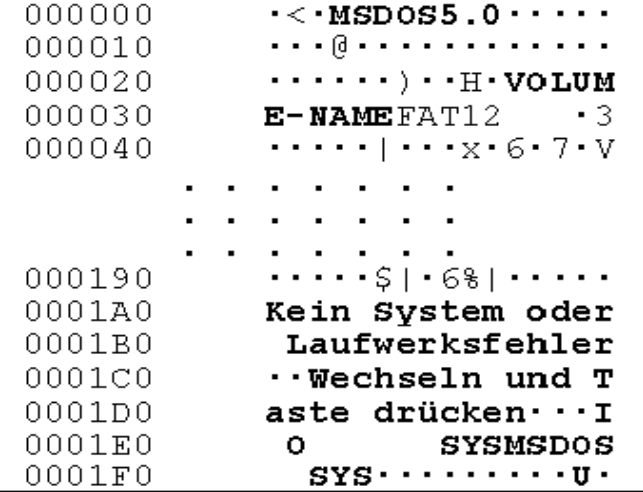

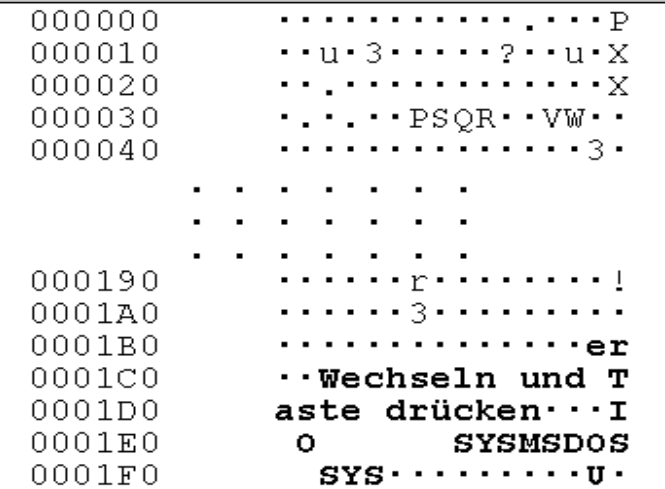

Normaler Bootsektor (DOS 5.0) Michelangelo befallene Diskette

Christian Steiner, sichstei@stud.uni-erlangen.de 
KVBK, SS 2002

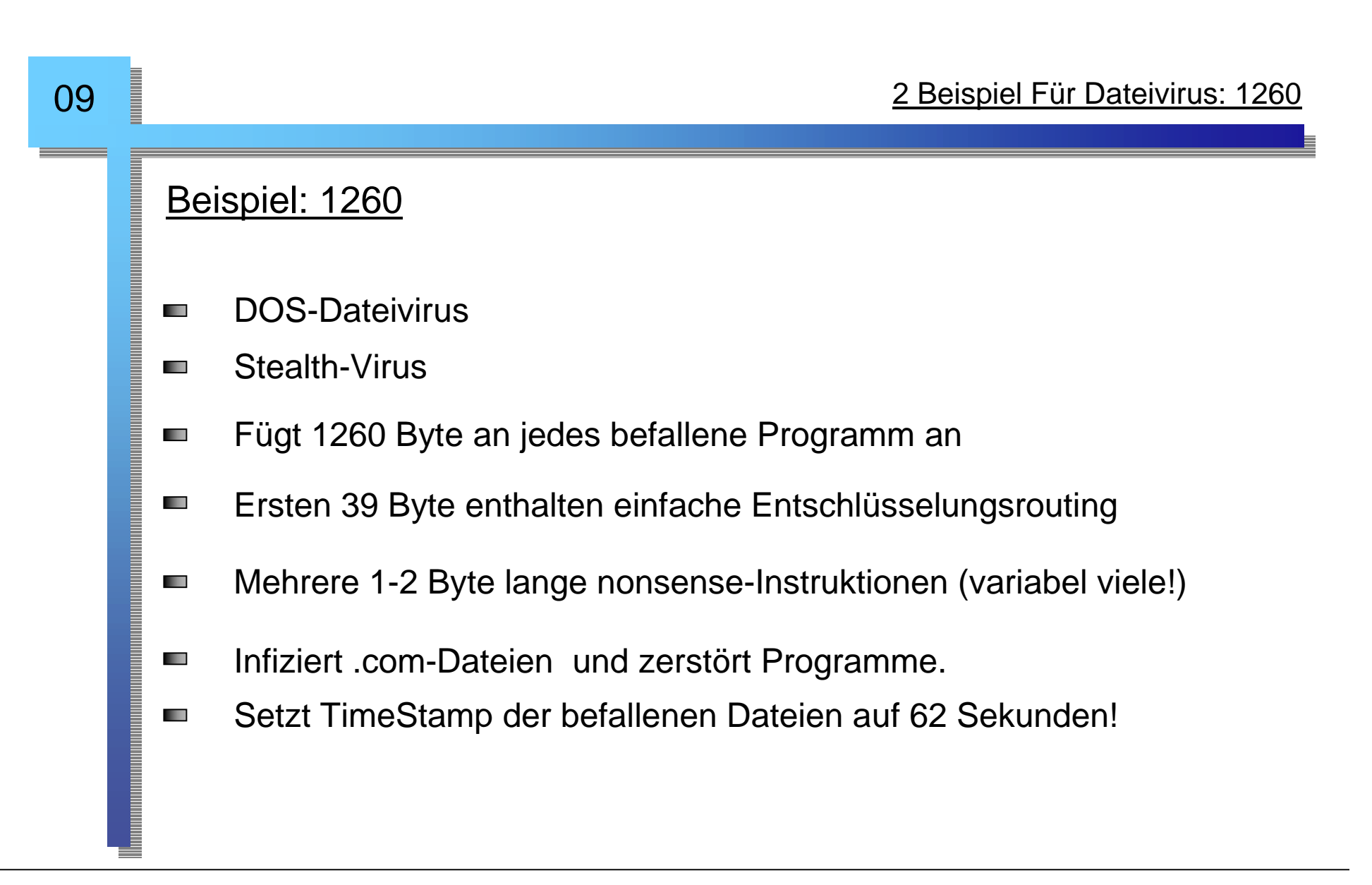

### Würmer

- Eigenständige Programme **The State**
- Ausgelegt auf Verbreitung in Netzwerken z.B. E-Mail-Anhänge **The State**
- In zumeist sehr mächtigen, dennoch einfachen Skript-Sprachen **TELEVISION** geschrieben (z.B. VBA, VBSkript...)
- Mächtige Skriptsprachen große Schäden möglich **TELEVISION**
- Benutzen teils Sicherheitslücken in Software zur Ausführung des **I** Codes

#### Beispiel: Loveletter

- Windows-Wurm **The State**
- Loveletter.a ist ein VBS-Skript **The State**
- Nur auf Windows-Rechnern mit **In** Windows-Scripting-Host ausführbar
- Verschickt sich selbst als E-Mail **TELEVISION**

#### Subject: ILOVEYOU

kindly check the attached LOVELETTER coming from me.

$$
\begin{bmatrix}\n & \circled{3} \\
 \circled{5} \\
 \circled{1} \\
 & \circled{5} \\
 & \circled{6} \\
 & \circled{7} \\
 & \circled{8} \\
 & \circled{9} \\
 & \circled{9} \\
 & \circled{9} \\
 & \circled{9} \\
 & \circled{9} \\
 & \circled{9} \\
 & \circled{9} \\
 & \circled{9} \\
 & \circled{9} \\
 & \circled{9} \\
 & \circled{9} \\
 & \circled{9} \\
 & \circled{9} \\
 & \circled{9} \\
 & \circled{9} \\
 & \circled{9} \\
 & \circled{9} \\
 & \circled{9} \\
 & \circled{9} \\
 & \circled{9} \\
 & \circled{9} \\
 & \circled{9} \\
 & \circled{9} \\
 & \circled{9} \\
 & \circled{9} \\
 & \circled{9} \\
 & \circled{9} \\
 & \circled{9} \\
 & \circled{9} \\
 & \circled{9} \\
 & \circled{9} \\
 & \circled{9} \\
 & \circled{9} \\
 & \circled{9} \\
 & \circled{9} \\
 & \circled{9} \\
 & \circled{9} \\
 & \circled{9} \\
 & \circled{9} \\
 & \circled{9} \\
 & \circled{9} \\
 & \circled{9} \\
 & \circled{9} \\
 & \circled{9} \\
 & \circled{9} \\
 & \circled{9} \\
 & \circled{9} \\
 & \circled{9} \\
 & \circled{9} \\
 & \circled{9} \\
 & \circled{9} \\
 & \circled{9} \\
 & \circled{9} \\
 & \circled{9} \\
 & \circled{9} \\
 & \circled{9} \\
 & \circled{9} \\
 & \circled{9} \\
 & \circled{9} \\
 & \circled{9} \\
 & \circled{9} \\
 & \circled{9} \\
 & \circled{9} \\
 & \circled{9} \\
 & \circled{9} \\
 & \circled{9} \\
 & \circled{9} \\
 & \circled{9} \\
 & \circled{9} \\
 & \circled{9} \\
 & \circled{9} \\
 & \circled{9} \\
 & \circled{9} \\
 & \circled{9} \\
 & \circled{9} \\
 & \circled{9} \\
 & \circled{9} \\
 & \circled{9} \\
 & \circled{9} \\
 & \circled{9} \\
 & \circled{9} \\
 & \circled{9} \\
 & \circled{9} \\
 & \circled{9} \\
 & \circled{9} \\
 & \circled{9} \\
 & \circled{9} \\
 & \circ
$$

- Kopiert sich selbst unter verschiedenen Namen in zahlreiche  $\mathbb{R}^n$ Verzeichnisse: \windows\win32dll.vbs \windows\system\mskernel32.vbs \Love-Letter-For-You.txt.vbs
- Überschreibt verschiedene Dateien mit eigenem Code **The State** Versucht sich via IRC weiter zu verschicken

### **Trojaner**

- Bei Erreichen einer Triggerbedingung wird "gefährlicher" **The State** Programmcode ausgeführt
- Sind i.d.R. Bestandteil anderer Programme, die für den Benutzer a a normal zu arbeiten scheinen
- Creditscreens, logische Bomben, ... **I** sind definitionsgemäß alles Trojaner ("es steckt was drin, was nicht drin sein sollte")
- **I** "Dropper": Infizieren ein Opfersystem mit Viren
- Werden normalerweise als Keylogger, Passwordsniffer und **I** Remote-Access-Tools verwendet
- DoS-Attaken **The State**
- Verbreiten sich i.A. nicht selbstständig **I**
- Werden teils durch andere Programme mitinstalliert oder auch **In** durch Würmer heruntergeladen
- Start normalerweise durch Eintrag in Autostart-Zeilen **The State** (windows: "run"/"run-services" – Schlüssel der Registry, win.ini")
- Stellen v.a. als RATs Serverdienste auf spezifischen Ports zur **I** Verfügung und teilen anderen mit, dass sie aktiv sind.
- Von Spionage bis Rechnersteuerung ziemlich alles möglich**STATE**

#### Beispiel: Sub7

- Windows-Trojaner **The State**
- Erstmals 1999 entdeckt **The State**
- Verbreitet durch E-Mails und Newsgroups **I**
- Kopiert sich ins Windows-Verzeichnis und benennt sich in den **TELEVISION** Namen der Datei um, von der er ausgeführt wurde.
- Ändert Registry und win.ini so, daß er bei jedem Start mitgeladen wird **The State**
- Sucht nach TCP/IP-Verbindungen und lauscht auf bestimmten Ports **The State**

Unterstützt ca. 113 verschiedene Befehle: m "restart windows", "enable keylogger", "open ftp-server", "disable keyboard", "screen capture", "download/upload"...

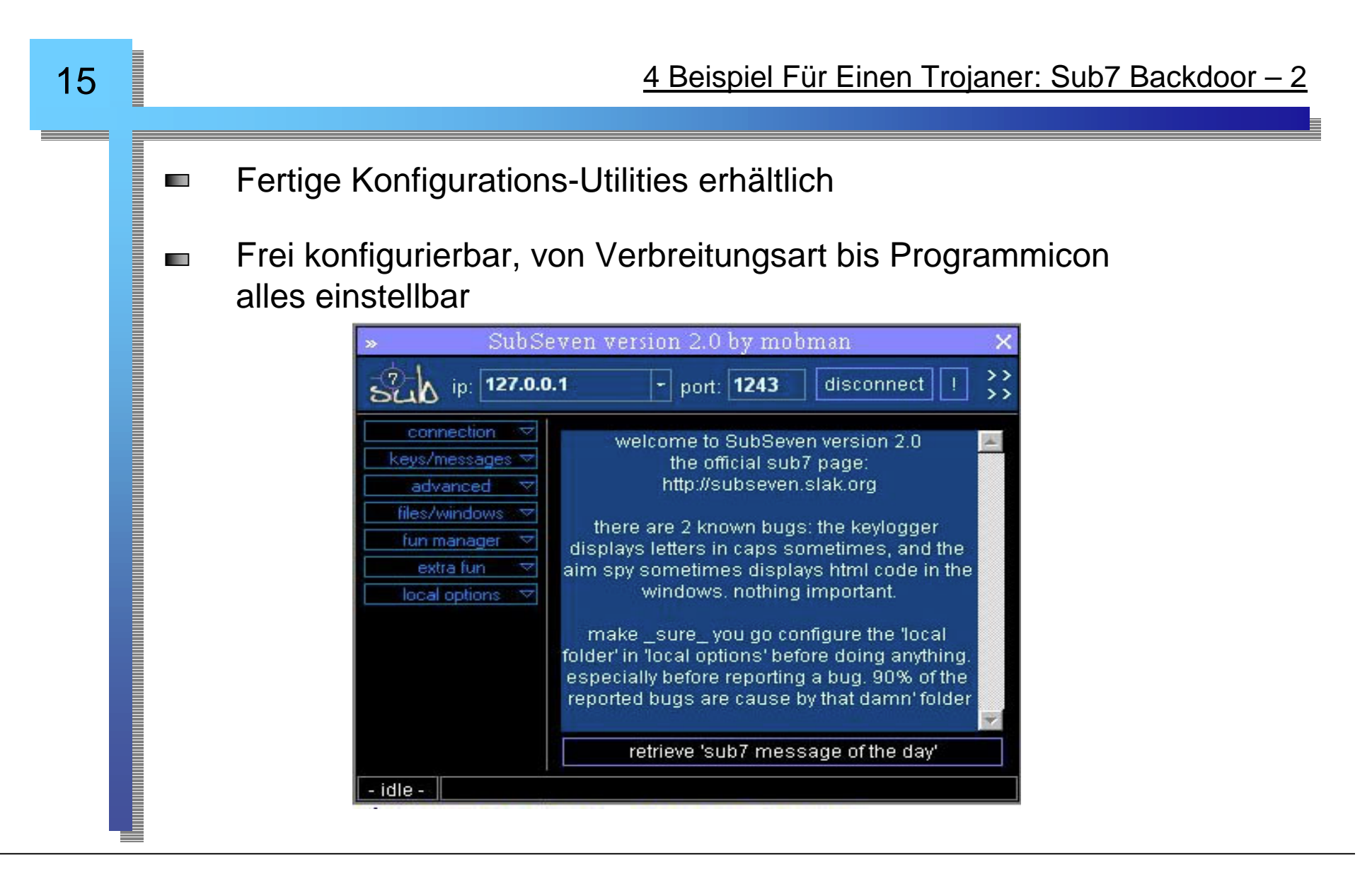

### Viren und Linux

vier Virentypen für Linux: Shell-Skript-, Perl-, **The Contract** Makroviren (z.B. in StarBasic, StarScript und JavaScript von StarOffice geschrieben)

und

ELF-Viren. (Executable Linking Format): **College** Patchen von ELF-Binaries ist kein Problem.

> Sich im Speicher selbst modifizierender Code nicht ohne weiteres möglich

Daemonen (z.B. sendmail etc.) sind evtl. infizierbar

W32.Winux-Virus. Zeigt Möglichkeit, Windows- **und** Linux-Systeme **I** gleichermaßen zu infizieren.

#### Beispiel: Bliss

- Linux Virus, der ELF-Binaries infiziert. **I**
- Februar 1997 erstmals entdeckt
- 2. bekannter Linux Virus **III**
- Überschreibt Binaries auf die er Schreibrecht hat mit seinem eigenem **The Contract** Programmcode
- **I** Infizierte Programme starten nicht, eine Wiederherstellung ist möglich
- Sucht sich neue Opfer auf anderen Rechnern über die **III** /etc/hosts.equiv

### Schäden durch Viren & Co

- Beabsichtigte, programmierte Zerstörfunktionen **The State**
- Unbeabsichtigte Seiteneffekte **I**
- Inanspruchnahme von Speicherplatz und Rechenzeit **I**
- Materieller und personeller Aufwand für Suche und Entfernung **I**
- Panik-Reaktionen und Verunsicherung **STATE**

...

### Vermeidung und Bekämpfung

- Aktuelle Virenscanner erkennen 60-80% aller Viren **The State** (suche über – evtl. uneindeutige – Virensignaturen: False Positives)
- Um unbekannte Viren zu "erkennen": Prüfsummenprogramme **I**
- Selbsttests von Programmen: **The State** Fast alle bekannten File-Viren hätten keine Chance zur Ausbreitung, wenn alle Programme bei ihrem Start einen Selbsttest ausführen würden
- Virenschilde, On Access-Scanner **STATE**

...

### **Gesetze**

- Keine expliziten Gesetze gegen Viren oder Schadprogramme in der BRD **The State**
- Zuständig: § 202a, 303a und 303b StGB **The State** 
	- Wer sich oder anderen besonders gesicherte Daten verschafft wird mit Freiheitsstrafe bis 3 Jahre oder Geldstrafe bestraft
	- Wer rechtswidrig Daten löscht, unterdrückt, unbrauchbar macht oder verändert oder dies versucht wird mit Freiheitsstrafe bis 2 Jahren oder Geldstrafe bestraft

Im Zeitalter des Internets und fast grenzenloser Kommunikation richten Computerviren und ihre Unterarten mittlerweile enormen wirtschaftlichen Schaden an.

Von den ersten bekannten Viren aus dem Jahr 1980, damals noch ein Experiment, bis heute, sind mittlerweile über 60.000 verschiedenste Arten und Unterarten bekannt.

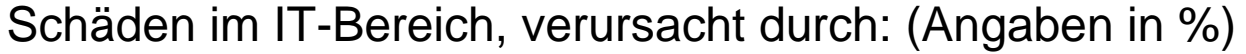

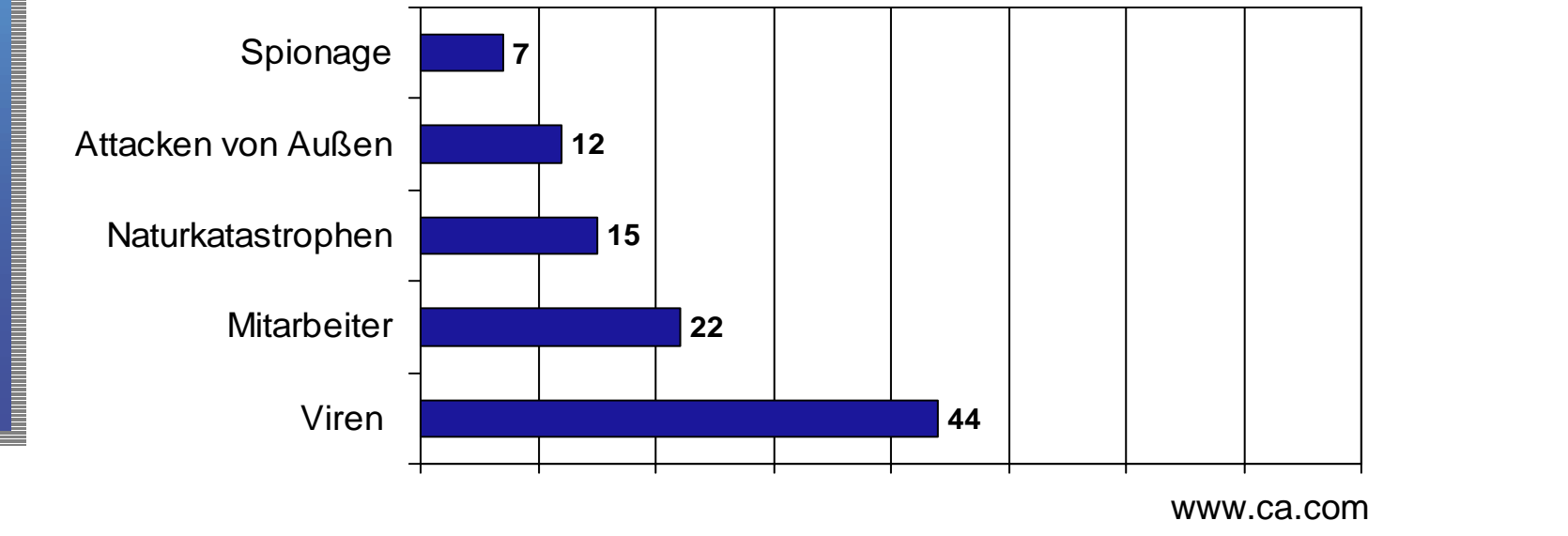